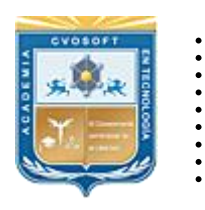

. .

CVOSOFT IT-ACADEMY

Formación Profesional en Tecnología SAP®

[cvosoft.com](https://www.cvosoft.com/) [cvosoft.com/contacto](https://www.cvosoft.com/contacto)

### **Documentación y Temario**

### ........ **CARRERA CONSULTOR SENIOR EN SAP MM**

Duración: 6 meses y medio | *S*Triple titulación Inscripción: Abierta –Cupos Limitados Exclusivo Modelo Online ★ All Inclusive

*"Fórmese comoun Consultor en SAP MM de perfil Senior sobre SAP ECC y en la nueva tecnología S/4HANA."*

**SITIO WEB:** <https://www.cvosoft.com/plancarrera/mm/sr>

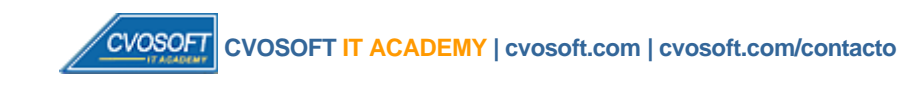

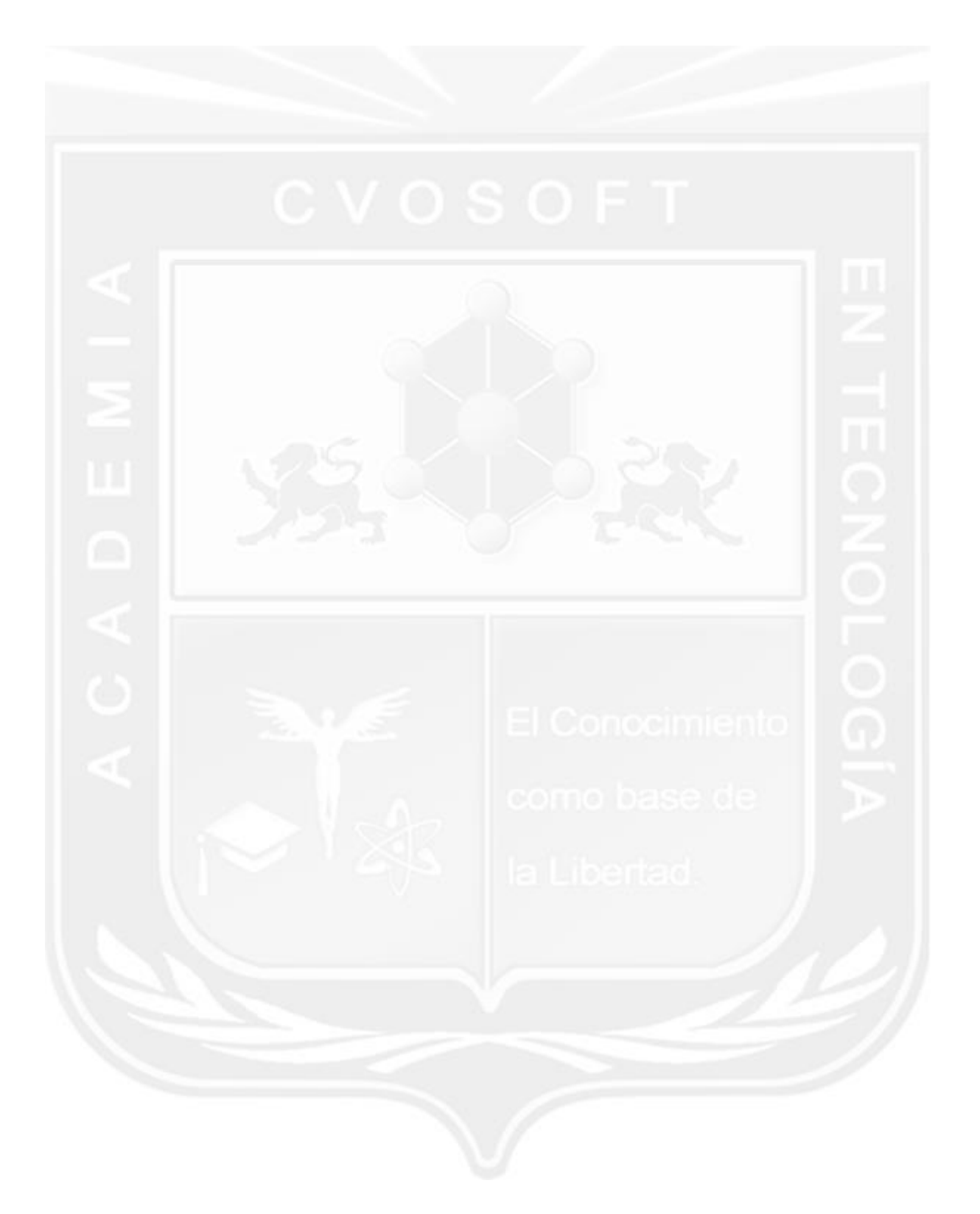

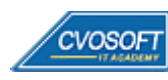

## . . . **CARRERA CONSULTOR EN SAP MM SENIOR**

**Plan de estudios**

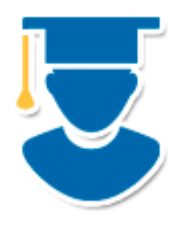

Este plan de carrera está compuesto por tres niveles de formación, los cuales le garantizan contar con los conocimientos requeridos a un Consultor SENIOR en Gestión de Materiales en Tecnología SAP, de óptimo desempeño para las exigencias del mercado profesional actual.

- **1º Nivel: MM - [Inicial](https://www.cvosoft.com/plancarrera/mm/ini)**: Dominio de SAP MM a nivel Usuario Clave 10 Semanas
- **2º Nivel: MM - [Avanzado:](https://www.cvosoft.com/plancarrera/mm/adv)** Dominio de SAP MM a nivel Parametrizador 11 Semanas
- **3º Nivel: [Máster Material Management en S/4HANA LOGISTIC:](https://www.cvosoft.com/plancarrera/mm/hana)** Dominio de Gestión de Materiales en SAP S/4HANA – 5 Semanas | 60% **[Bonificado](javascript:void(0))**

#### **COSTO, FORMAS DE PAGO E INSCRIPCIÓN:**

<https://www.cvosoft.com/plancarrera/mm/sr>

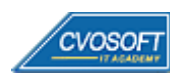

# . . **►Modelo Académico** .

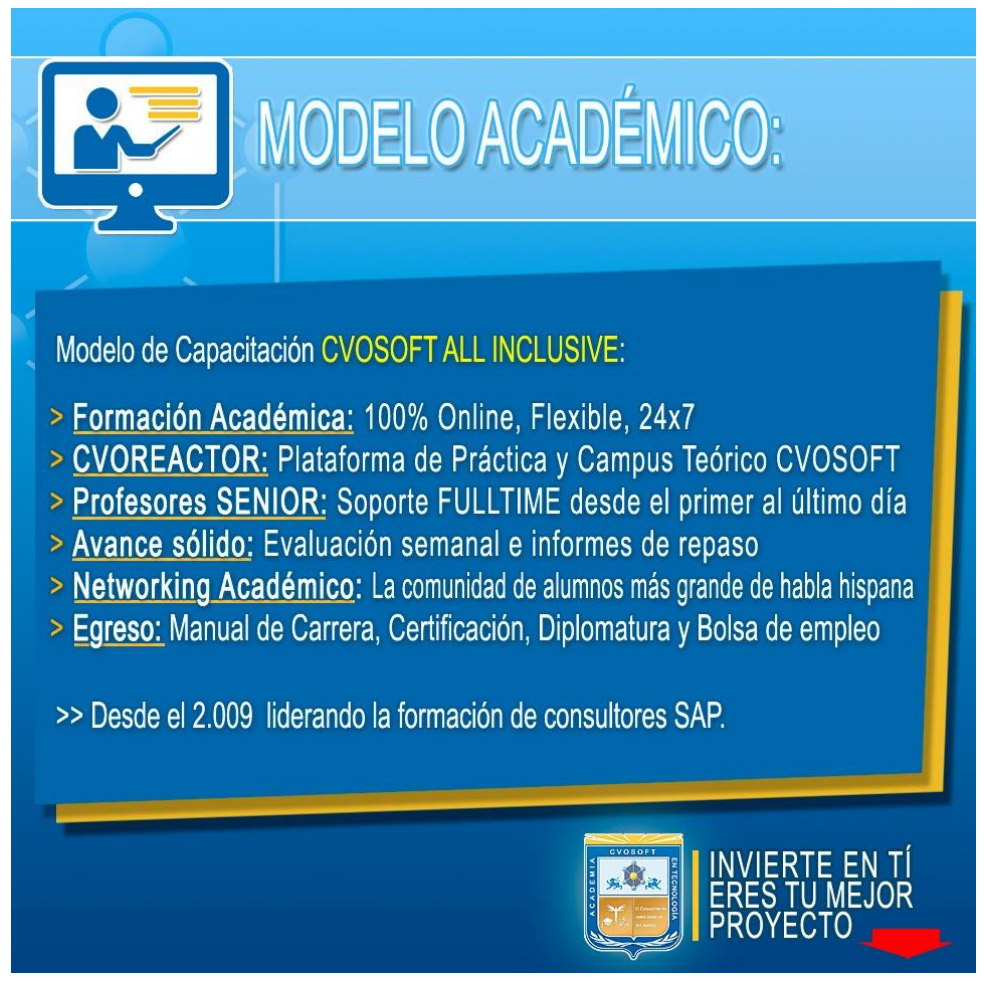

*¡Viva la experiencia de aprender!*

Usted enfóquese en aprender, que absolutamente todo lo que necesita para una formación efectiva está contemplado en nuestro modelo★★★★★ALL INCLUSIVE

**r**<sup>a</sup> Toda la Información de nuestro **exclusivo modelo pedagógico** en: <https://www.cvosoft.com/modelo>

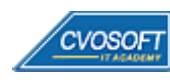

**4**

# ▶ Temario SAP MM – Nivel Inicial

**OBJETIVOS**: Dominio de SAP MM a nivel Usuario Clave - 10 Semanas

#### **:: SAP MM – INICIAL / SEMANA 1:** Introducción al Sistema SAP

**Descripción:** Esta semana daremos los primeros pasos en SAP MM.

- **Clase 1:** Introducción al Sistema de estudios
- **Clase 2:** Presentación del Instructor || ✎Documentación + **))** Locuciones + ► Vídeo + ●Prácticas
- **Clase 3:** Acceso al sistema SAP || ✎Documentación + **))** Locuciones + ► Vídeo + ●Prácticas
- **Clase 4:** Sistemas ERP y generalidades de SAP || ✎Doc. + **))** Locuciones + ► Vídeo + ●Prácticas
- **Clase 5:** Descripción e Integración de módulo de SAP || ✎Doc. + **))** Locuciones + ●Prácticas
- **Clase 6:** Acceso al Sistema y generalidades de utilización || ✎Doc. + **))** Locuciones + ●Prácticas
- **Clase 7:** Objetos gráficos de la pantalla y su utilización || ✎Doc.+ **))** Loc. + ► Vídeo + ●Prácticas
- **Clase 8:** Búsqueda de Información y Ayuda || ✎Documentación + **))** Locuciones + ●Prácticas
- **Clase 9:** Integración de MM con otros módulos
- **Clase 10:** Social Break Dinos quién eres
- **Evaluación de conocimientos**

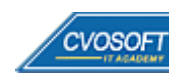

### **:: SAP MM – INICIAL / SEMANA 2: Estructura de la Organización**

.

**Descripción:** En la segunda semana, incorporaremos conceptos claves para organizar una empresa y comprender su influencia en los documentos y reportes que crearemos.

- **Clase 1:** Definición de la estructura de la organización || ✎Doc. + **))** Locuciones + ●Prácticas
- **Clase 2:** Definición de Mandante y Sociedad || ✎Documentación + **))** Locuciones + ●Prácticas
- **Clase 3:** Definición de Centro y Almacén || ✎Documentación + **))** Locuciones + ●Prácticas
- **Clase 4:** Definición de Organizaciones y Grupos de Compras || ✎Doc.+ **))** Loc.+ ► Vídeo + ●Prácticas
- **Clase 5:** Estructura de la Organización desde el punto de vista físico || ✎ Documentación + **))** Locuciones + ► Vídeo + ●Prácticas
- **Clase 6:** Estructura de la Organización desde el punto de vista funcional || ✎ Documentación + **))** Locuciones + ●Prácticas
- **Clase 7:** Social Break Curso inserción laboral SAP
- **Evaluación de conocimientos**

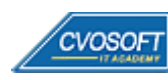

#### . :: **SAP MM – INICIAL / SEMANA 3:** Maestro de Datos – Materiales y Proveedores

**Descripción:** Esta semana nos introducirá en la información clave de SAP. Comprenderemos con claridad el concepto de maestro de datos, en particular de Proveedores y Materiales.

- **Clase 1:** Presentación general de los Maestros de datos y Documentos || ✎Doc. + **))** Loc. + ●Prácticas
- **Clase 2:** Concepto de Maestro de Datos || ✎Documentación + **))** Locuciones + ●Prácticas
- **Clase 3:** Información general del Maestro de Materiales || ✎Doc. + **))** Locuciones + ●Prácticas
- **Clase 4:** Definiciones básicas de los Materiales || ✎Doc. + **))** Locuciones + ► Vídeo + ●Prácticas
- **Clase 5:** Definición y creación de materiales || ✎Doc. + **))** Locuciones + ► Vídeo + ●Prácticas
- **Clase 6:** Extender materiales a nuevos Centros y Vistas || ✎Doc. + **))** Loc. + ► Vídeo + ●Prácticas
- **Clase 7:** Actualización y Reportes de datos de materiales || ✎Doc. + **))** Loc. + ●Prácticas
- **Clase 8:** Maestro de datos de Proveedores || ✎Doc. + **))** Locuciones + ► Vídeo + ●Prácticas
- **Clase 9:** Creación de un nuevo Proveedor || ✎Doc. + **))** Locuciones + ●Prácticas
- **Clase 10:** Extender un proveedor a Sociedades y Org. de Compras || ✎Documentación + **))** Locuciones + ► Vídeo + ●Prácticas
- **Clase 11:** Social Break Curso Neurotécnicas de estudios
- **Evaluación de conocimientos**

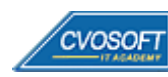

### :: **SAP MM – INICIAL / SEMANA 4:** Proceso de Compras, Estructura y **Funcionalidades**

**Descripción:** Esta semana aprenderemos por completo los procesos compra, visualizando todos sus documentos y comprendiendo la importancia de su información.

- **Clase 1:** Estructura de la Organización de Compras || ✎Documentación + **))** Locuciones + ●Prácticas
- **Clase 2:** Etapas y documentos del proceso de compras || ✎Doc. + **))** Loc. + ► Vídeo + ●Prácticas
- **Clase 3:** Estructura y descripción de los Documentos || **▶**Documentación + )) Locuciones + ●Prácticas
- **Clase 4:** Descripción y ejemplos de Documentos de compra || ✎Doc.+ **))** Locuciones + ●Prácticas
- **Clase 5:** Creación de Documentos, Barras de herramientas y Menúes || ✎Documentación + **))** Locuciones + ► Vídeo + ●Prácticas
- **Clase 6:** Creación de Documentos sin Referencia || ✎Documentación + **))** Locuciones + ●Prácticas
- **Clase 7:** Creación de Documentos con Referencia || ✎Documentación + **))** Locuciones + ●Prácticas
- **Clase 8:** Social Break Curso Introducción a las Criptomonedas
- **Evaluación de conocimientos**

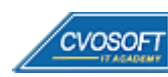

### **:: SAP MM – INICIAL / SEMANA 5:** Gestión de Solicitudes de Pedido

.

**Descripción:** Alcanzada la quinta semana, comenzaremos a trabajar sobre las SOLPED. Aprenderemos todo acerca de su creación, modificación, aprobación, analizaremos sus datos y como impactan en el resultado de los procesos.

- **Clase 1:** Generalidades del documento || ✎Documentación + **))** Locuciones + ●Prácticas
- **Clase 2:** Tipos de adquisición de bienes || ✎Documentación + **))** Locuciones + ●Prácticas
- **Clase 3:** Creación de SolPed sin Referencia || ✎Documentación + **))** Locuciones + ●Prácticas
- **Clase 4:** Información principal del Documento || ✎Documentación + **))** Locuciones + ●Prácticas
- **Clase 5:** Creación de SolPed con Referencia || ✎Doc. + **))** Locuciones + ► Vídeo + ●Prácticas
- **Clase 6:** Tipos de Imputación en documentos de compra || ✎Doc. + **))** Locuciones + ●Prácticas
- **Clase 7:** Principios Básicos de Estrategias de Liberación || ✎Doc. + **))** Locuciones + ●Prácticas
- **Clase 8:** Listados de Solicitudes de Pedido (Reporting) || ✎Doc. + **))** Loc. + ► Vídeo + ●Prácticas
- **Clase 9:** Social Break Curso Porfilaxis Postural
- **Evaluación de conocimientos**

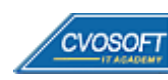

## :: **SAP MM – INICIAL / SEMANA 6:** Gestión de Pedidos de Compras

**Descripción:** En esta semana nos concentraremos en los Pedidos de Compras.

- **Clase 1:** Generalidades del documento || ✎Documentación + **))** Locuciones + ●Prácticas
- **Clase 2:** Categorías y determinación de ítems y procesos especiales || ✎Doc. + **))** Loc. + ●Prácticas
- **Clase 3:** Creación del Documento sin Referencia || ✎Doc. + **))** Locuciones + ► Vídeo + ●Prácticas
- **Clase 4:** Información principal del Documento || ✎Documentación + **))** Locuciones + ●Prácticas
- **Clase 5:** Creación del Documento con Referencia || ✎Documentación + **))** Locuciones + ●Prácticas
- **Clase 6:** Salidas de Información mediante Mensajes || ✎Documentación + **))** Locuciones + ●Prácticas
- **Clase 7:** Principios Básicos de Estrategias de Liberación || ✎Doc. + **))** Loc. + ► Vídeo + ●Prácticas
- **Clase 8:** Listados de Pedidos de Compras (Reporting) || ✎Doc. + **))** Locuciones + ●Prácticas
- **Evaluación de conocimientos**

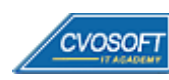

#### . :: **SAP MM – INICIAL / SEMANA 7:** Procesamiento de Movimientos de Mercadería

**Descripción** Esta semana estará dedicada a todo lo referido a los Movimientos de Mercadería. Veremos las distintas opciones para crear documentos, la información involucrada y su impacto en los procesos y el stock.

- **Clase 1:** Generalidades del documento || ✎Documentación + **))** Locuciones + ●Prácticas
- **Clase 2:** Tipos de Movimientos de mercadería || ✎Documentación + **))** Locuciones + ●Prácticas
- **Clase 3:** Creación del Documento || ✎Documentación + **))** Locuciones + ► Vídeo + ●Prácticas
- **Clase 4:** Asignación y análisis de tipos de stock || ✎Documentación + **))** Locuciones + ●Prácticas
- **Clase 5:** Opciones y ejemplos de Clases de Movimientos || ✎Doc. + **))** Locuciones + ●Prácticas
- **Clase 6:** Documento Contable e impacto en el Módulo FI || ✎Doc. + **))** Loc. + ► Vídeo + ●Prácticas
- **Clase 7:** Listados de Materiales y Movimientos (Reporting) || ✎Doc. + **))** Locuciones + ●Prácticas
- **Evaluación de conocimientos**

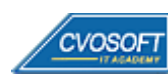

## .**:: SAP MM – INICIAL / SEMANA 8:** Procedimiento de Verificación de Facturas

**Descripción:** En esta semana aprenderemos todo lo referente a las Facturas de proveedores.

- **Clase 1:** Generalidades del documento || ✎Documentación + **))** Locuciones + ●Prácticas
- **Clase 2:** Descripción y Características de la Facturación || ✎Doc. + **))** Locuciones + ●Prácticas
- **Clase 3:** Procedimiento de creación del documento || ✎Doc. + **))** Locuciones + ► Vídeo + ●Prácticas
- **Clase 4:** Visualización y Bloqueo de las Facturas || ✎Documentación + **))** Locuciones + ●Prácticas
- **Clase 5:** Facturación de Gastos Planeados y No Planeados || ✎Doc.+ **))** Locuciones + ●Prácticas
- **Clase 6:** Listados de Facturas (Reporting) || ✎Documentación + **))** Locuciones + ► Vídeo + ●Prácticas
- **Evaluación de conocimientos**

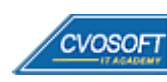

#### . :: **SAP MM - INICIAL / SEMANA 9:** Preparativos Preliminares

**Descripción:** En esta semana realizaremos la entrega de diversos materiales complementarios útiles para su futuro desempeño profesional, y junto con estos materiales, el Manual de Carrera Consultor en SAP MM – Nivel Inicial desarrollado por la editorial CVOSOFT.

Dispondrá de una semana completa para realizar un repaso general de la teoría, el refuerzo de actividades prácticas y realizar sus consultas finales al instructor, tendrá la oportunidad de prepararse durante una semana lo mejor posible para afrontar el examen final de esta formación.

Temas abordados:

- Repaso general de la teoría
- Refuerzo de actividades prácticas
- Consultas finales al instructor
- Entrega de diversos materiales complementarios útiles para su desempeño profesional

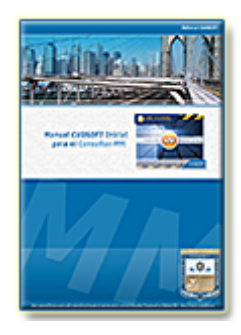

**Entrega del Manual de Carrera:** Se le entregará el Manual de Carrera Consultor en SAP MM – Nivel Inicial desarrollado por CVOSOFT.

R<sup>a</sup> Acceder a la página de este manual: [https://cvosoft.com/sistemas\\_sap\\_abap/manuales-carreras-cvosoft/manual-sap-mm-inicial.php](https://cvosoft.com/sistemas_sap_abap/manuales-carreras-cvosoft/manual-sap-mm-inicial.php)

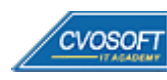

### :: **SAP MM - INICIAL / SEMANA 10:** Examen Final y TDC

.

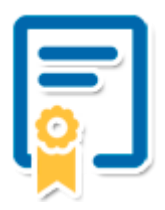

Esta semana iniciará el proceso de examen, el cual que garantiza la calidad académica de nuestros alumnos egresados, cuya aprobación requerida con 70/100 (incluye derecho a recuperatorio) y habilita los procesos **TDC (Titulo / Diploma y Certificación)** de CVOSOFT.

- **T: Título:** El alumno egresa con el título: Consultor en SAP MM Nivel Inicial.
- **D: Diploma:** El alumno obtiene un diploma de estudios versión imprimible y enmarcable.
- **C: Certificación:** Certificación bajo número de licencia y web fija, para validación online de sus estudios y referencia en Currículum, incluye soporte tecnológico para integración con LinkedIn.
- **+ Bolsa de empleos:** Publicación en bolsa de empleos y patrocinio de su perfil académico logrado.

Acceder a la galería de alumnos certificados: <https://www.cvosoft.com/certificaciones>

### **:: SAP MM – INICIAL / SEMANA 11:** Reservada para recuperatorios

**Descripción:** La última semana de este módulo de estudios se encuentra reservada para eventuales recuperatorios que el alumno pueda necesitar. Además, esta semana es de libre acceso a disponibilidad de contenidos.

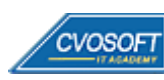

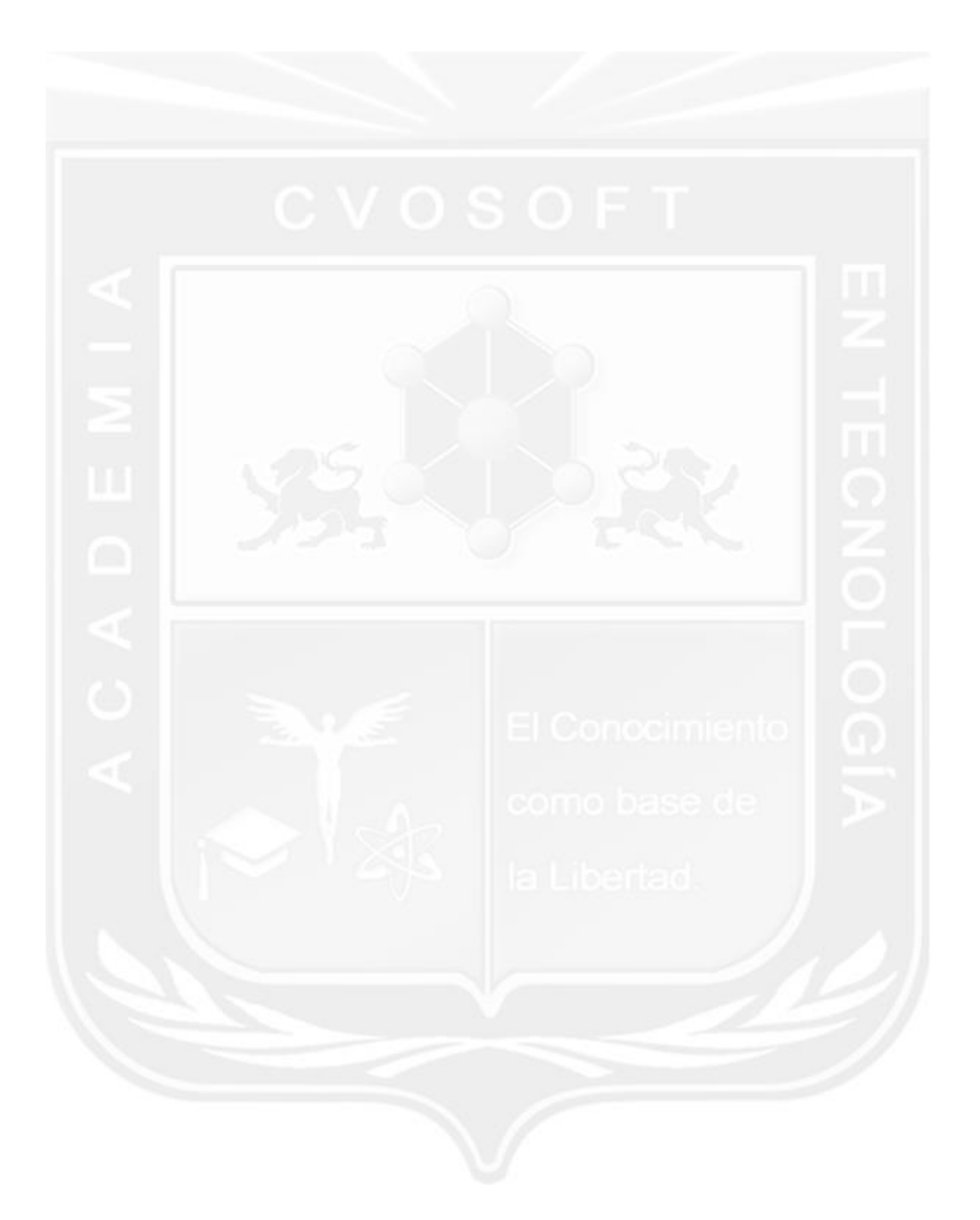

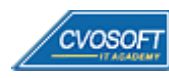

### . . **►Temario SAP MM – Nivel Avanzado**

**OBJETIVOS**: Dominio de SAP MM a nivel Parametrizador - 11 Semanas

#### **:: SAP MM – AVANZADO / SEMANA 1:** Introducción al Sistema SAP y la parametrización

**Descripción:** Esta semana comenzaremos viendo los principios básicos de la parametrización del sistema y su práctica.

- **Clase 1:** Introducción al Sistema de estudio
- **Clase 2:** Presentación del Instructor || ✎Documentación + **))** Locuciones + ► Vídeo + ●Prácticas
- **Clase 3:** Acceso al sistema SAP || ✎Documentación + **))** Locuciones + ●Prácticas
- **Clase 4:** Introducción a la parametrización de SAP || ✎Documentación + **))** Locuciones + ●Prácticas
- **Clase 5:** Acceso a la transacción SPRO y su Estructura || ✎Doc. + **))** Loc. + ► Vídeo + ●Prácticas
- **Clase 6:** Utilización de la Ayuda y Órdenes de Transporte || ✎Doc. + **))** Locuciones + ●Prácticas
- **Clase 7:** Definición de Objetos de la Estructura de la Empresa || ✎Documentación + **))** Locuciones + ► Vídeo + ●Prácticas
- **Clase 8:** Asignación de los objetos de la Estructura || ✎Doc. + **))** Locuciones + ●Prácticas
- **Clase 9:** Actualización del período para la Gestión de Materiales || ✎Documentación + **))** Locuciones + ► Vídeo + ●Prácticas
- **Evaluación de conocimientos**

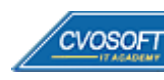

### . . **:: SAP MM – AVANZADO / SEMANA 2:** Parametrización de Materiales y Proveedores

**Descripción:** Esta semana incorporaremos conceptos claves de la parametrización de los Maestros de datos, que son los materiales, proveedores y los recursos para adaptarlos a las necesidades de los procesos.

- **Clase 1:** Definición de Tipos de Materiales || ✎Documentación + **))** Locuciones + ► Vídeo + ●Prácticas
- **Clase 2:** Definición de Grupos y Rangos de números || ✎Documentación + **))** Locuciones + ●Prácticas
- **Clase 3:** Definición de Grupos de artículos/externos y Claves de Compra || ✎Documentación + **))** Locuciones + ●Prácticas
- **Clase 4:** Definición de Grupos de Cuentas de proveedores || ✎Doc. + **))** Loc. + ► Vídeo + ●Prácticas
- **Clase 5:** Definición de Rangos de Números para proveedores || ✎Doc.+ **))** Loc. + ●Prácticas
- **Clase 6:** Definición de Estructura de Pantallas y Campos || ✎Doc. + **))** Loc. + ► Vídeo + ●Prácticas
- **Clase 7:** Definición de Condiciones de pago para Compras || ✎Doc. + **))** Loc. + ●Prácticas
- **Clase 8:** Introducción y Análisis de Tablas de SAP 1 || ✎Doc. + **))** Locuciones + ●Prácticas
- **Evaluación de conocimientos**

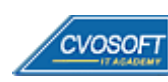

### . . . **:: SAP MM – AVANZADO / SEMANA 3:** Parametrización de las Solicitudes de Pedido

**Descripción:** Esta etapa abordará las herramientas para configurar las solicitudes de pedidos y adaptarlas a las necesidades de los procesos de negocio de cada empresa.

- **Clase 1:** Generalidades y Rangos de numeración || ✎Documentación + **))** Locuciones + ●Prácticas
- **Clase 2:** Definición de Tipos de Documentos || ✎Documentación + **))** Locuciones + ► Vídeo + ●Prácticas
- **Clase 3:** Definición de Formato de imagen por tipo de documento || ✎Documentación + **))** Locuciones + ► Vídeo + ●Prácticas
- **Clase 4:** Definición de Tipos de Imputación y Tipos de Posición || ✎Doc.+ **))** Loc. + ●Prácticas
- **Clase 5:** Determinación de textos para Solicitudes de Pedidos || ✎Doc. + **))** Loc. + ●Prácticas
- **Clase 6:** Introducción a la Contabilización Automática de documentos || ✎Documentación + **))** Locuciones + ●Prácticas
- **Clase 7:** Determinación de Cuentas en Contabilización automática || ✎Documentación + **))** Locuciones + ► Vídeo + ●Prácticas
- **Clase 8:** Introducción y Análisis de Tablas de SAP 2 || ✎Doc. + **))** Locuciones + ●Prácticas
- **Evaluación de conocimientos**

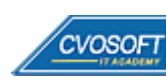

### . . . **:: SAP MM – AVANZADO / SEMANA 4:** Parametrizaciones de las Estrategias de Liberación

**Descripción:** En esta semana nos introducirá en un tema muy importante y dinámico dentro de las necesidades de las empresas.

- **Clase 1:** Principios básicos de Configuración de Estrategias de Liberación || ✎Documentación + **))** Locuciones + ●Prácticas
- **Clase 2:** Definición de Características || ✎Documentación + **))** Locuciones + ► Vídeo + ●Prácticas
- **Clase 3:** Definición de Clases || ✎Documentación + **))** Locuciones + ●Prácticas
- **Clase 4:** Definición de Grupos y Códigos de Liberación || ✎Doc. + **))** Locuciones + ●Prácticas
- **Clase 5:** Definición de Indicadores de Liberación || ✎Documentación + **))** Locuciones + ●Prácticas
- **Clase 6:** Definición de Estrategias de Liberación, Prerrequisitos e Indicadores || ✎Documentación + **))** Locución + ► Vídeo + ●Prácticas
- **Clase 7:** Definición de la Clasificación de las Estrategias de Liberación || ✎Documentación + **))** Locuciones + ► Vídeo + ●Prácticas
- **Clase 8:** Introducción y Análisis de Tablas de SAP 3 || ✎Doc. + **))** Locuciones + ●Prácticas
- **Evaluación de conocimientos**

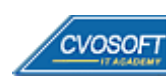

### . . . **:: SAP MM – AVANZADO / SEMANA 5:** Parametrización de Pedidos y Mensajes

**Descripción:** Esta semana nos enfocaremos en los instrumentos de parametrización de los Pedidos y su relación con los documentos restantes y adaptación a los procesos de compras habituales y posibles salidas generadas.

- **Clase 1:** Definición de Rangos de números para Pedidos || ✎Doc. + **))** Locuciones + ●Prácticas
- **Clase 2:** Definición de Tipos de Documentos para Pedidos || ✎Doc. + **))** Loc. + ► Vídeo + ●Prácticas
- **Clase 3:** Definición de Formato de imagen por Clase de documento || ✎Doc.+ **))** Loc. + ●Prácticas
- **Clase 4:** Determinación de textos para Pedidos || ✎Doc. + **))** Locuciones + ► Vídeo + ●Prácticas
- **Clase 5:** Configuración de Estrategias de Liberación para Pedidos || ✎Doc. + **))** Loc. + ●Prácticas
- **Clase 6:** Configuración de Mensajes de salida || ✎Doc. + **))** Locuciones + ► Vídeo + ●Prácticas
- **Clase 7:** Introducción y Análisis de Tablas de SAP 4 || ✎Doc. + **))** Locuciones + ●Prácticas
- **Evaluación de conocimientos**

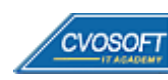

### . . **:: SAP MM – AVANZADO / SEMANA 6:** Parametrización de Movimientos de Mercadería

**Descripción:** En esta semana nuestro foco estará puesto en otro de los procesos de SAP, los movimientos de mercadería.

- **Clase 2:** Definición de Clases de documentos || ✎Documentación + **))** Locuciones + ●Prácticas
- **Clase 3:** Definición y Asignación de números de documentos || ✎Doc. + **))** Loc. + ► Vídeo + ●Prácticas
- **Clase 4:** Selección de formato de campos para movimientos de mercadería || ✎Documentación + **))** Locución + ► Vídeo + ●Prácticas
- **Clase 5:** Definición de actividades y documentos de referencia || ♦ Doc. + )) Loc. + Prácticas
- **Clase 6:** Configuraciones generales de los Movimientos de mercadería || ✎Documentación + **))** Locuciones + ●Prácticas
- **Clase 7:** Introducción y Análisis de Tablas de SAP 5 || ✎Doc. + **))** Locuciones + ●Prácticas
- **Evaluación de conocimientos**

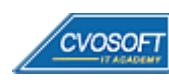

### . . . **:: SAP MM – AVANZADO / SEMANA 7:** Parametrización de la Verificación de Facturas

**Descripción:** En semana nos adentraremos en los recursos para parametrizar el registro y verificar las facturas de proveedores, su impacto y relación con el módulo FI a través de los documentos contables que genera.

- **Clase 1:** Verificación de Facturas y sus principios generales de parametrización || ✎Documentación + **))** Locución + ► Vídeo + ●Prácticas
- **Clase 2:** Definición y Asignación de tipos y numeración de documentos || ✎Documentación + **))** Locuciones + ●Prácticas
- **Clase 3:** Definición de las Categorías de Valoración || ✎Doc. + **))** Locuciones + ► Vídeo + ●Prácticas
- **Clase 4:** Configurar contabilizaciones automáticas de Cuentas contables || ✎Documentación + **))** Locuciones + ●Prácticas
- **Clase 5:** Especificar Bloqueo de Facturas || ✎Documentación + **))** Locuciones + ●Prácticas
- **Clase 6:** Configuraciones generales de la Verificación de Facturas || ✎Documentación + **))** Locuciones + ► Vídeo + ●Prácticas
- **Clase 7:** Introducción y Análisis de Tablas de SAP 6 || ✎Doc. + **))** Locuciones + ●Prácticas
- **Evaluación de conocimientos**

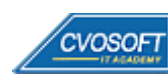

### . . . **:: SAP MM – AVANZADO / SEMANA 8:** Entrenamiento para la Certificación SAP MM

**Descripción:** Esta última semana, estará dedicada exclusivamente a repasar temas tratados en el nivel inicial y avanzado.

El objetivo es refrescar y ampliar conceptos de temas abordados y otros propuestos para investigar.

- **Clase 1:** Estructura de la Organización y generalidades || ✎Doc. + **))** Locuciones + ●Prácticas
- **Clase 2:** Maestro de materiales || ✎Documentación + **))** Locuciones + ●Prácticas
- **Clase 3:** Maestro de proveedores || ✎Documentación + **))** Locuciones + ●Prácticas
- **Clase 4:** Solicitudes de pedido || ✎Documentación + **))** Locuciones + ► Vídeo + ●Prácticas
- **Clase 5:** Pedidos de Compras || ✎Documentación + **))** Locuciones + ► Vídeo + ●Prácticas
- **Clase 6:** Movimientos de mercadería || ✎Documentación + **))** Locuciones + ► Vídeo + ●Prácticas
- **Clase 7:** Verificación de facturas || ✎Documentación + **))** Locuciones + ●Prácticas
- **Clase 8:** Temas funcionales varios y de parametrización || ✎Doc. + **))** Locuciones + ●Prácticas
- **Clase 9:** Características del examen de certificación SAP MM || ✎Doc.+ **))** Loc. + ●Prácticas
- **Clase 10:** Practicas reales del examen de certificación de SAP MM || ✎Documentación + **))** Locuciones + ●Prácticas

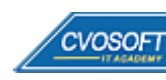

### . . **:: SAP MM – AVANZADO / SEMANA 9:** Preparativos Preliminares

**Descripción:** En esta semana realizaremos la entrega de diversos materiales complementarios útiles para su futuro desempeño profesional, y junto con estos materiales, el Manual de Carrera Consultor en SAP MM – Nivel Avanzado desarrollado por la editorial CVOSOFT.

Dispondrá de una semana completa para realizar un repaso general de la teoría, el refuerzo de actividades prácticas y realizar sus consultas finales al instructor, tendrá la oportunidad de prepararse durante una semana lo mejor posible para afrontar el examen final de esta formación.

Temas abordados:

- Repaso general de la teoría
- Refuerzo de actividades prácticas
- Consultas finales al instructor
- Entrega de diversos materiales complementarios útiles para su desempeño profesional

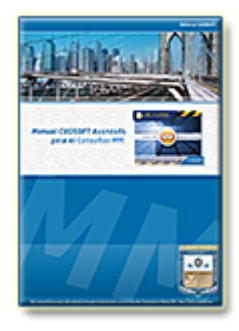

**Entrega del Manual de Carrera:** Se le entregará el Manual de Carrera Consultor en SAP MM– Nivel Avanzado desarrollado por CVOSOFT.

R<sup>a</sup> Acceder a la página de este manual: [https://cvosoft.com/sistemas\\_sap\\_abap/manuales-carreras-cvosoft/manual-sap-mm-avanzado.php](https://cvosoft.com/sistemas_sap_abap/manuales-carreras-cvosoft/manual-sap-mm-avanzado.php)

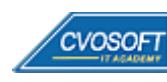

### . . **:: SAP MM – AVANZADO / SEMANA 10:** Examen Final y TDC

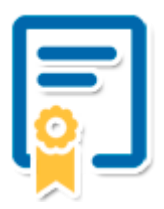

Esta semana iniciará el proceso de examen, el cual que garantiza la calidad académica de nuestros alumnos egresados, cuya aprobación requerida con 70/100 (incluye derecho a recuperatorio) y habilita los procesos **TDC (Titulo / Diploma y Certificación)** de CVOSOFT.

- **T: Título:** El alumno egresa con el título: Consultor en SAP MM Nivel Avanzado.
- **D: Diploma:** El alumno obtiene un diploma de estudios versión imprimible y enmarcable.
- **C: Certificación:** Certificación bajo número de licencia y web fija, para validación online de sus estudios y referencia en Currículum, incluye soporte tecnológico para integración con LinkedIn.
- **+ Bolsa de empleos:** Publicación en Bolsa de empleos y patrocinio de su perfil académico logrado.

Acceder a la galería de alumnos certificados: <https://www.cvosoft.com/certificaciones>

#### **:: SAP MM – AVANZADO / SEMANA 11:** Reservada para recuperatorios

**Descripción:** La última semana de este módulo se encuentra reservada para eventuales recuperatorios que el alumno pueda necesitar. Además, esta semana es de libre acceso a disponibilidad de contenidos.

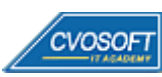

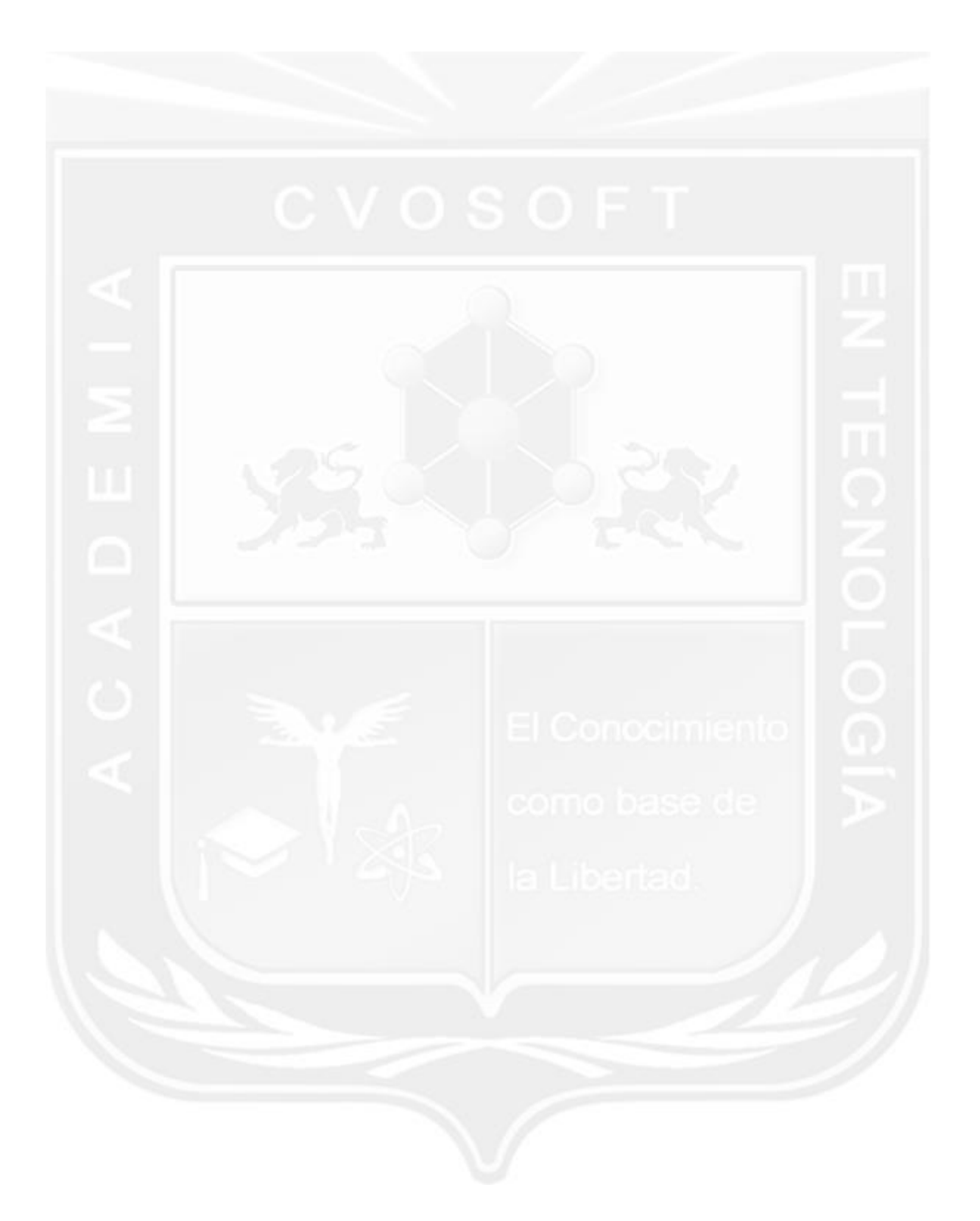

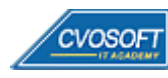

### **►Temario Máster Material Management en SAP S/4HANA LOGISTIC**

**OBJETIVOS**: Dominio de Gestión de Materiales en SAP S/4HANA - 5 Semanas

#### **:: SAP S/4HANA / SEMANA 1:** Introducción a SAP S/4HANA y Maestro de datos

**Descripción:** En la primera semana veremos una Introducción a SAP HANA y comenzaremos el enfoque hacia los procesos de Gestión de Materiales para la suite S/4HANA LOGISTIC.

- Introducción al Sistema de Estudio
- Presentación del Instructor
- Arquitectura HANA y la suite S/4HANA || ✎Documentación + **))** Locuciones + ► Vídeo + ●Prácticas
- Migración del Módulo MM a los Procesos S/4HANA LOGISTIC || ✎Documentación + **))** Locuciones + ► Vídeo + ●Prácticas
- Análisis de datos Maestros en SAP S/4HANA || ✎Doc. + **))** Locuciones + ► Vídeo + ●Prácticas
- Análisis de los Datos Maestros de Proveedores || ✎Doc. + **))** Locuciones + ► Vídeo + ●Prácticas
- **Evaluación de conocimientos**

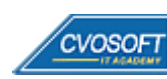

#### **:: SAP S/4HANA / SEMANA 2:** Análisis de información de Documentos en SAP S/4HANA

**Descripción:** En la segunda semana profundizaremos el análisis de los impactos sobre los procesos de Gestión de Materiales entre el SAP ECC tradicional y SAP S/4HANA.

- Análisis de Solicitudes de Pedido || ✎Documentación + **))** Locuciones + ► Vídeo + ●Prácticas
- Análisis de Pedidos de Compra || ✎Documentación + **))** Locuciones + ► Vídeo + ●Prácticas
- Análisis de Movimientos de mercadería || ✎Documentación + **))** Locuciones + ► Vídeo + ●Prácticas
- Introducción a SAP Fiori || ✎Documentación + **))** Locuciones + ► Vídeo + ●Prácticas
- **Evaluación de conocimientos**

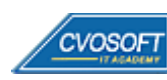

#### **:: SAP S/4HANA / SEMANA 3:** Parametrización de la Gestión de Materiales en SAP S/4HANA

**Descripción:** En la tercera semana iniciaremos el enfoque sobre los procesos de gestión de materiales en SAP S/4HANA a nivel parametrizador.

- Introducción a la parametrización de la Gestión de Materiales en S/4HANA || ✎Documentación + **))** Locuciones + ► Vídeo + ●Prácticas
- Parametrización de la Estructura de la Compañía || ✎Doc. + **))** Locuciones + ► Vídeo + ●Prácticas
- Parametrización del Maestro de Materiales y Proveedores || ✎Doc. + **))** Loc. + ► Vídeo + ●Prácticas
- Configuración de Datos Maestros de Deudores y Acreedores || ✎Documentación + **))** Locuciones + ► Vídeo + ●Prácticas
- Parametrización general del Proceso de Compras || ✎Doc. + **))** Locuciones + ► Vídeo + ●Prácticas
- Parametrización de Solicitudes de Pedido || ✎Documentación + **))** Locuciones + ► Vídeo + ●Prácticas
- Parametrización de Pedidos || ✎Documentación + **))** Locuciones + ► Vídeo + ●Prácticas
- Parametrización de Movimientos de mercadería || ✎Doc. + **))** Locuciones + ► Vídeo + ●Prácticas
- **Evaluación de conocimientos**

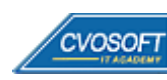

### **:: SAP S/4HANA / SEMANA 4:** Preparativos Preliminares

**Descripción:** En esta semana realizaremos la entrega de diversos materiales complementarios útiles para su futuro desempeño profesional, y junto con estos materiales, el Manual del Máster en SAP S/4HANA LOGISTIC Material Management desarrollado por la editorial CVOSOFT.

Dispondrá de una semana completa para realizar un repaso general de la teoría, el refuerzo de actividades prácticas y realizar sus consultas finales al instructor, tendrá la oportunidad de prepararse durante una semana lo mejor posible para afrontar el examen final de esta formación.

Temas abordados:

- Repaso general de la teoría
- Refuerzo de actividades prácticas
- Consultas finales al instructor
- Entrega de diversos materiales complementarios útiles para su desempeño profesional

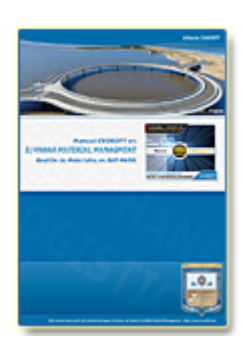

**Entrega del Manual de Carrera:** Se le entregará el Manual del Máster Material Management en SAP S/4HANA LOGISTIC desarrollado por CVOSOFT.

R<sup>a</sup> Acceder a la página de este manual: [https://www.cvosoft.com/sistemas\\_sap\\_abap/manuales-carreras-cvosoft/manual-master-sap-s4hana-material-management.php](https://www.cvosoft.com/sistemas_sap_abap/manuales-carreras-cvosoft/manual-master-sap-s4hana-material-management.php)

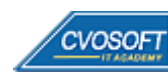

#### **:: SAP S/4HANA / SEMANA 5:** Examen Final y TDC

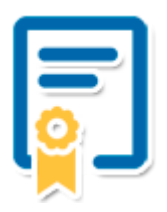

Esta semana iniciará el proceso de examen, el cual que garantiza la calidad académica de nuestros alumnos egresados, cuya aprobación requerida con 70/100 (incluye derecho a recuperatorio) y habilita los procesos **TDC (Titulo / Diploma y Certificación)** de CVOSOFT.

- **T: Título:** El alumno egresa con el título: Máster Material Management en SAP S/4HANA LOGISTIC.
- **D: Diploma:** El alumno obtiene un diploma de estudios versión imprimible y enmarcable.
- **C: Certificación:** Certificación bajo número de licencia y web fija, para validación online de sus estudios y referencia en Currículum, incluye soporte tecnológico para integración con LinkedIn.
- **+ Bolsa de empleos:** Publicación en Bolsa de empleos y patrocinio de su perfil académico logrado.

Acceder a la galería de alumnos certificados: <https://www.cvosoft.com/certificaciones>

#### **:: SAP S/4HANA / SEMANA 6:** Reservada para recuperatorios

**Descripción:** La última semana de este módulo se encuentra reservada para eventuales recuperatorios que el alumno pueda necesitar. Además, esta semana es de libre acceso a disponibilidad de contenidos.

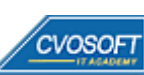

## **►Cupón de descuento**

#### **Cupón 60%OFF en plan Carrera Consultor SAP MM Senior**

El presente cupón le ofrece los siguientes beneficios:

- Importante descuento en su formación
- Congelamiento de los precios mientras transcurran sus estudios
- Aseguramiento de cupo y continuidad inmediata entre el avance de los módulos que componen esta formación

#### **Activar el cupón y sus beneficios:**

Para iniciar la activación del cupón y de sus beneficios cuenta con las siguientes opciones:

- Hacer clic la imagen del cupón presentada a continuación
- Escanear con la cámara de su celular el QR que el cupón presenta
- [Seguir este enlace de acceso directo](https://www.cvosoft.com/cupon/mm)

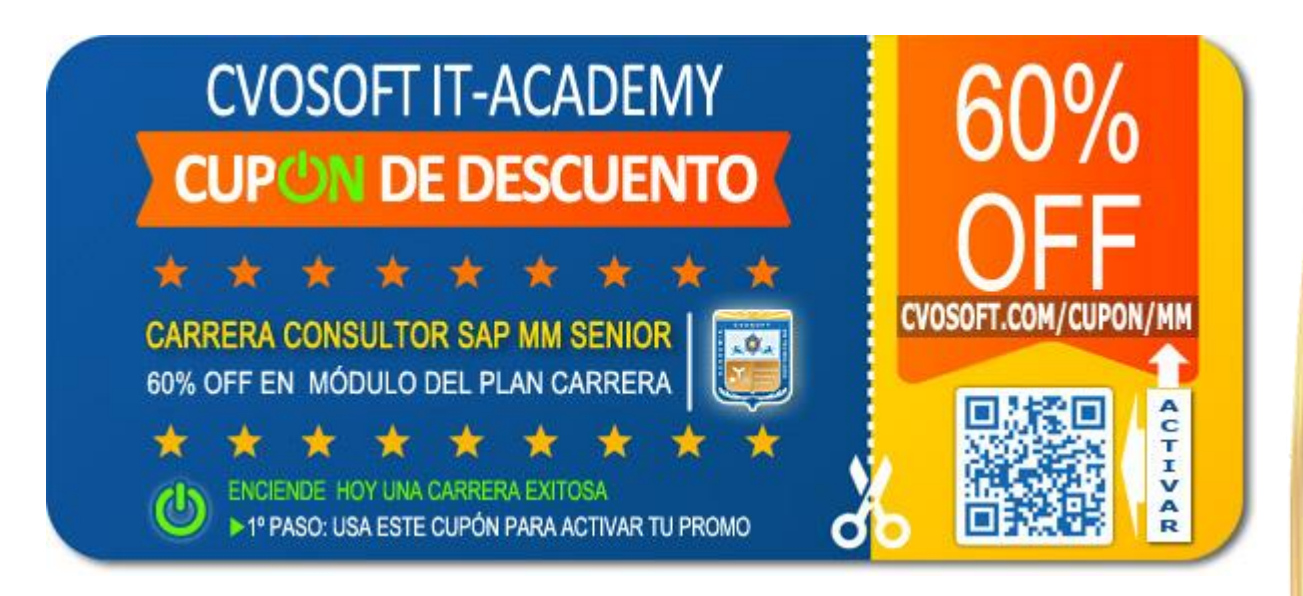

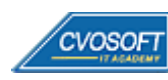

### **►Enlaces para ampliar Información**

#### **Planes de Carrera CVOSOFT:**

- E<sup>7</sup> Planes de Carrera en SAP MM: <https://www.cvosoft.com/plancarrera/mm>
- **•** Todos nuestros Planes de Carrera: <https://www.cvosoft.com/plancarrera>

#### **Sección Empresas:**

- F Planes de capacitación para empresas <https://www.cvosoft.com/planempresas>
- Porfolio de empresas capacitadas por CVOSOFT <https://www.cvosoft.com/portfolio>
- Reclutamiento gratuito y selección de consultores egresados <https://www.cvosoft.com/certificaciones>

#### **Adicionales:**

- F Conozca nuestra modalidad ALL INCLUSIVE \*\*\*\*\* <https://www.cvosoft.com/modelo>
- $\bullet$   $\Box$  Acceda a nuestra bolsa de empleo online con miles de perfiles <https://www.cvosoft.com/certificaciones>
- $\bullet$   $\blacksquare$  Preguntas frecuentes <https://www.cvosoft.com/faqs>
- Pautas del servicio <https://www.cvosoft.com/pautas>
- Ante cualquier duda cuenta con nuestros **canales de contacto**, asesoría y soporte <https://www.cvosoft.com/contacto>

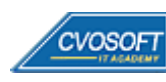

CVOSOFT IT ACADEMY – Carrera Consultor en SAP MM Senior

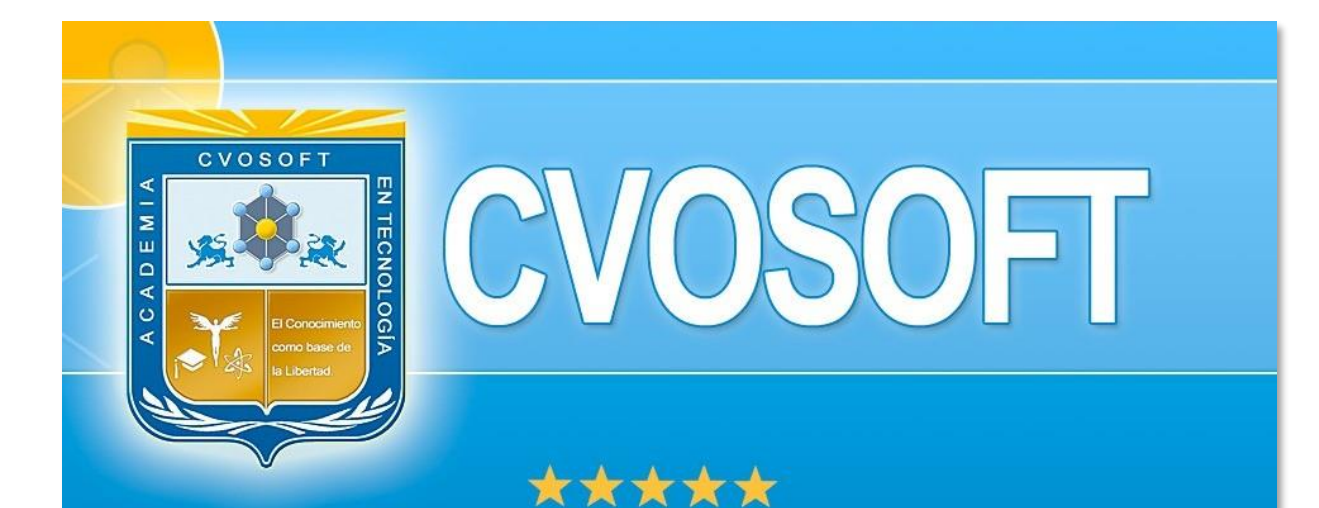

# DESDE EL AÑO 2009 **FORMANDO CONSULTORES SAP LÍDERES**

\*\*\*\*\*

<< TU CARRERA EN LAS BUENAS MANOS >>

 $\bullet$  iÉxitos y nos encontramos en clase!

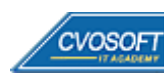

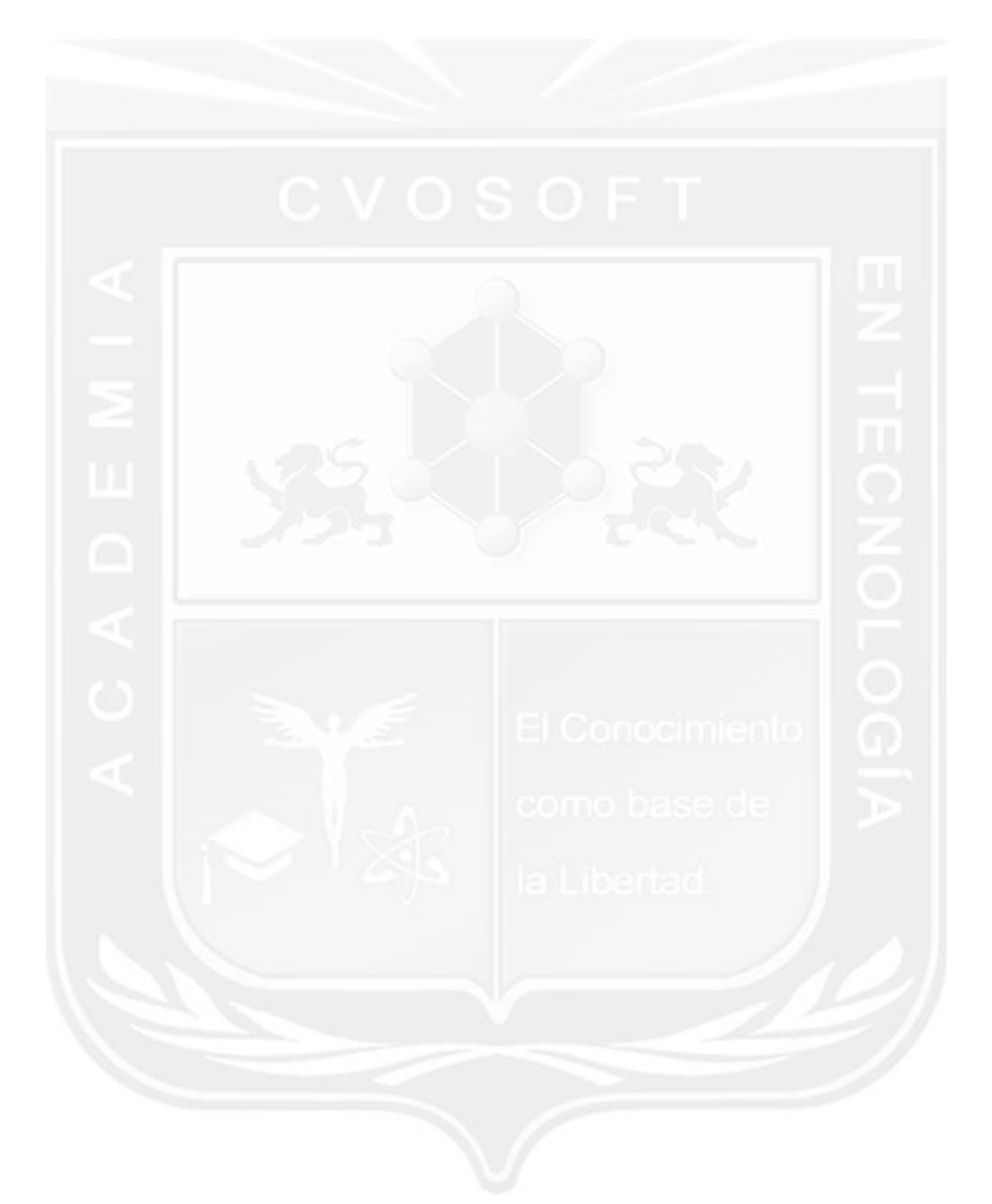

Los Materiales pedagógicos son creación, publicación y registro por © EDITORIAL CVOSOFT - ISBN: 978-987-27549 - Desarrolladora de contenidos audiovisuales para CVOSOFT IT ACADEMY. Todos los derechos Reservados en nuestros materiales educativos publicados, seminarios, carreras, cursos y maestrías. CVOSOFT IT ACADEMY es la Academia Corporativa Independiente de CVOSOFT.com. ABAP®, SAP®, HANA®, NetWeaver® son marcas comerciales registradas por la empresa SAP SE. CVOSOFT.com no constituye un sitio oficial de SAP SE, no se encuentra relacionado con SAP SE, sus marcas, sus empresas filiales y/o subsidiarias. Pautas de nuestro servicio en [cvosoft.com/pautas](https://www.cvosoft.com/pautas)

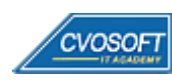

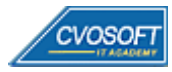